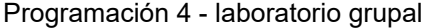

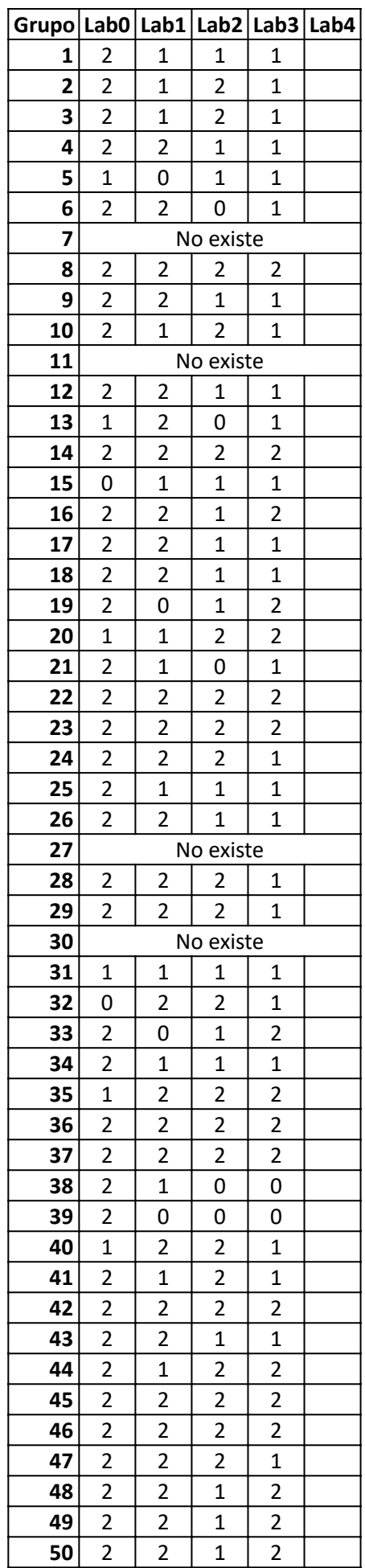

## Programación 4 - laboratorio grupal

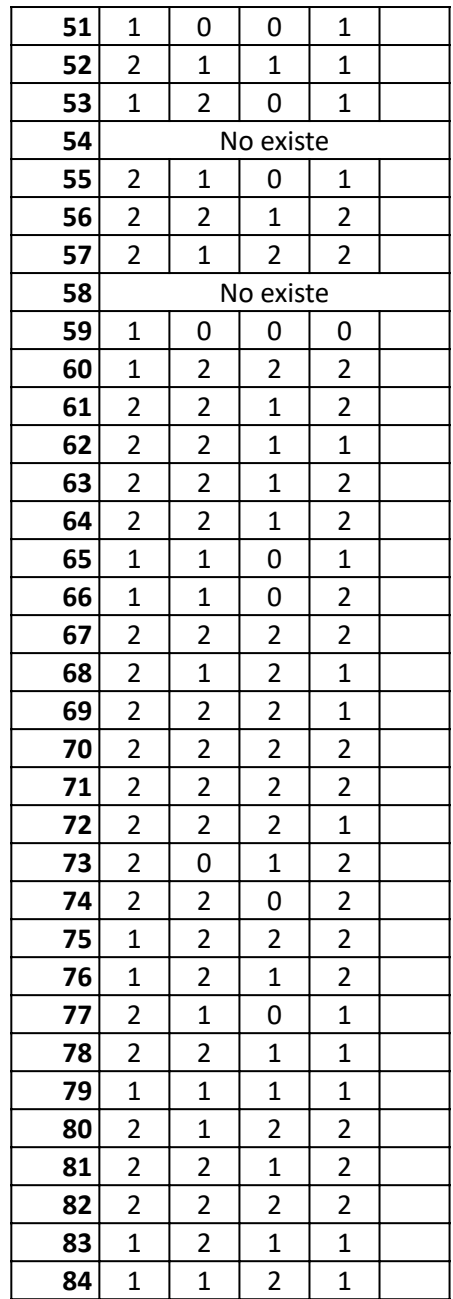